# 회원정보 수정

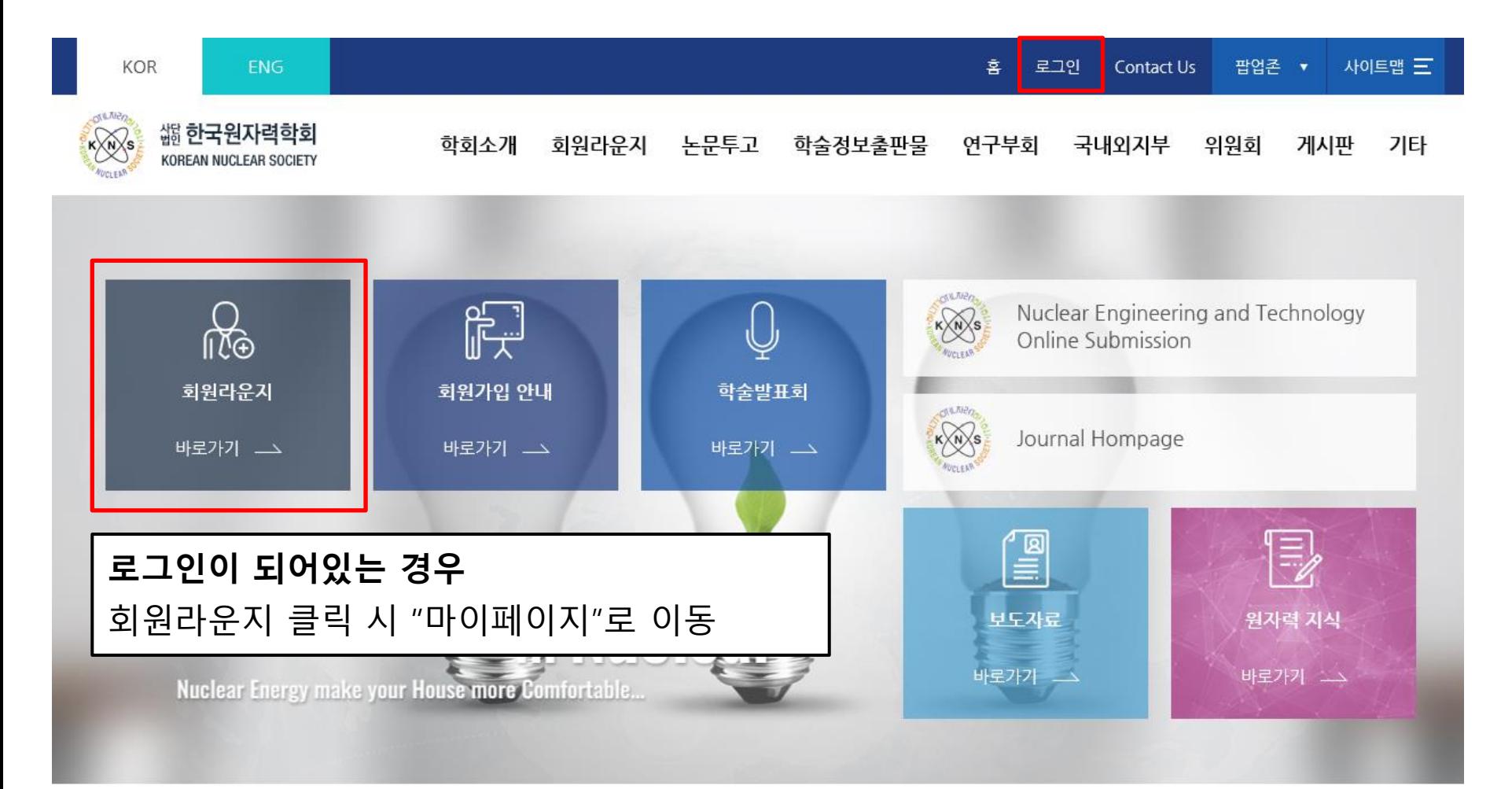

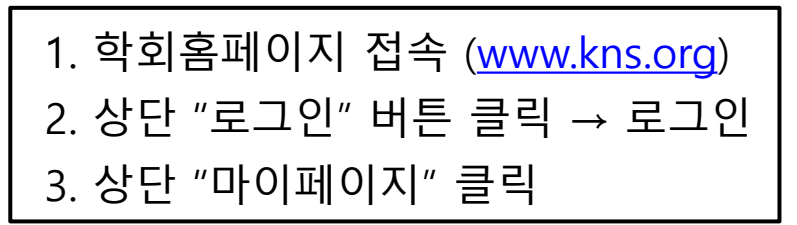

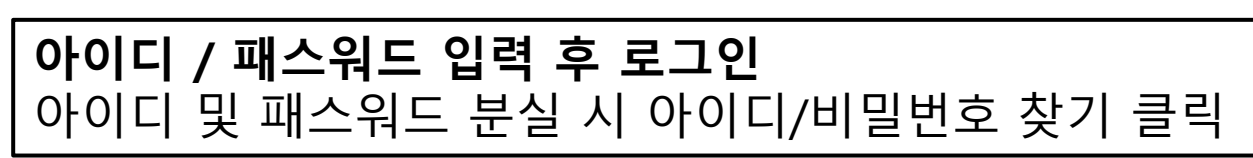

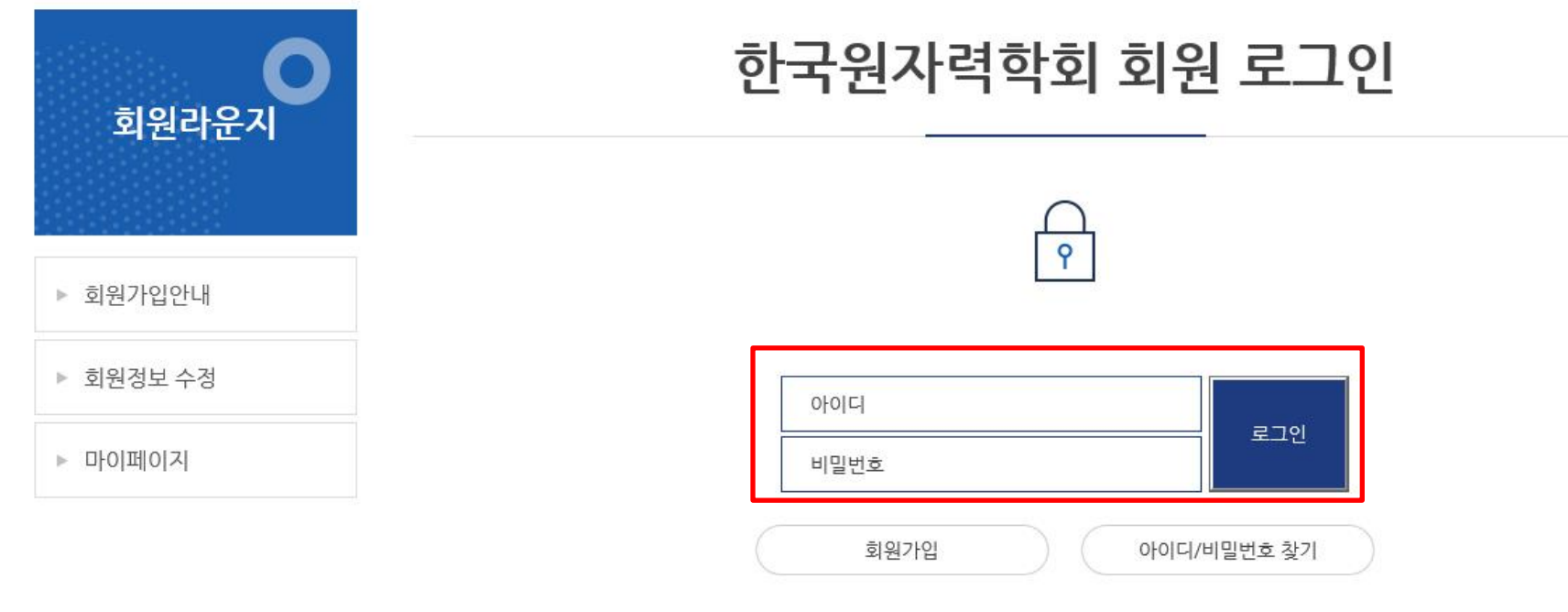

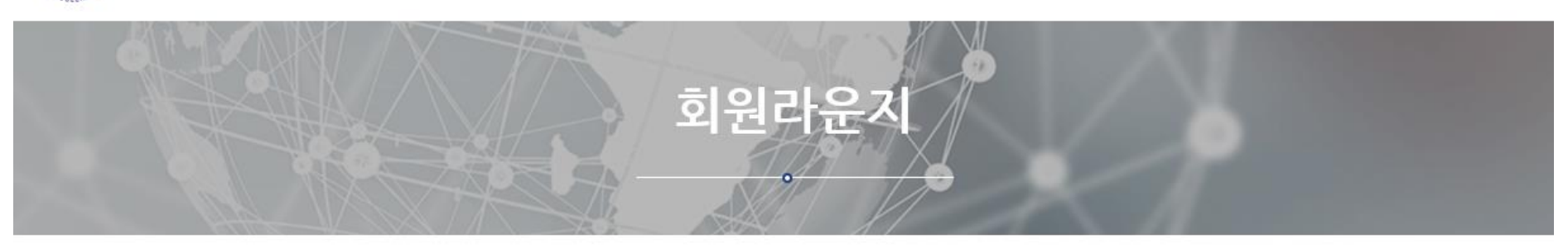

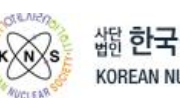

能 한국원자력학회 KOREAN NUCLEAR SOCIETY

학회소개

회원라운지 논문투고 학술정보출판물 연구부회 국내외지부 위원회 게시판 기타

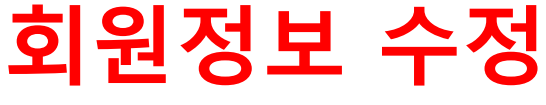

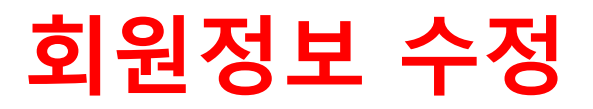

### 마이페이지

#### ● 회원등록정보

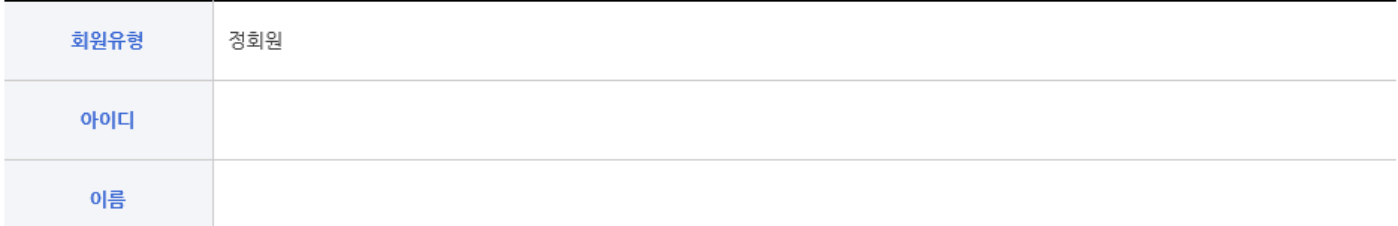

#### • 납부현황

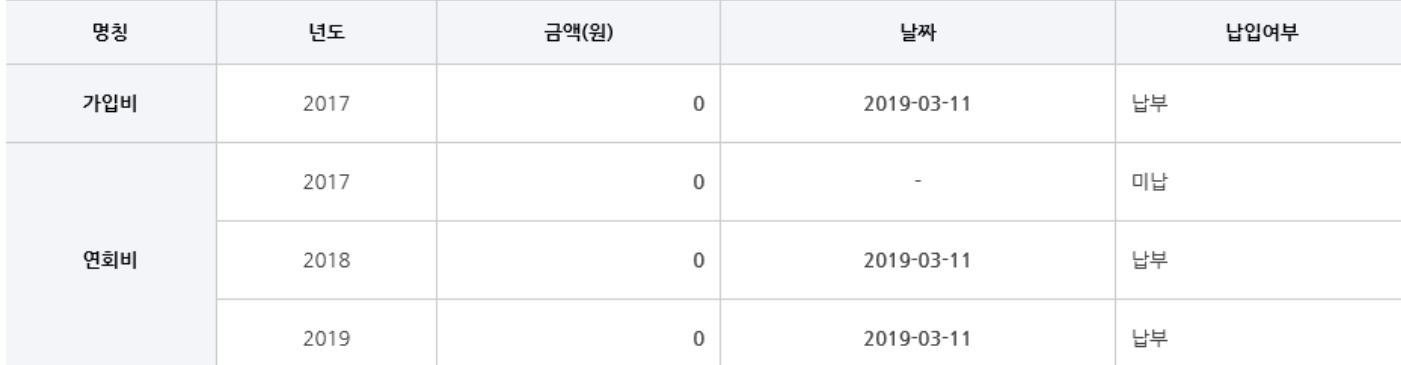

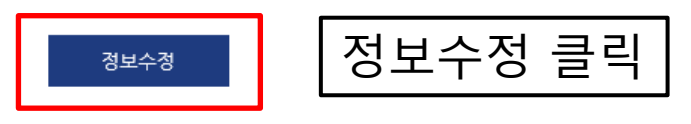

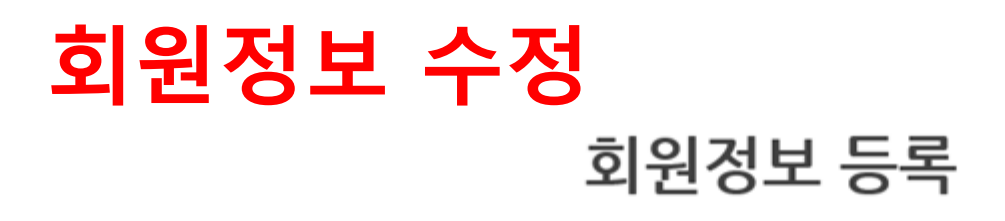

#### \* 파란색 글씨로 표시한 부분은 필수입력사항입니다.

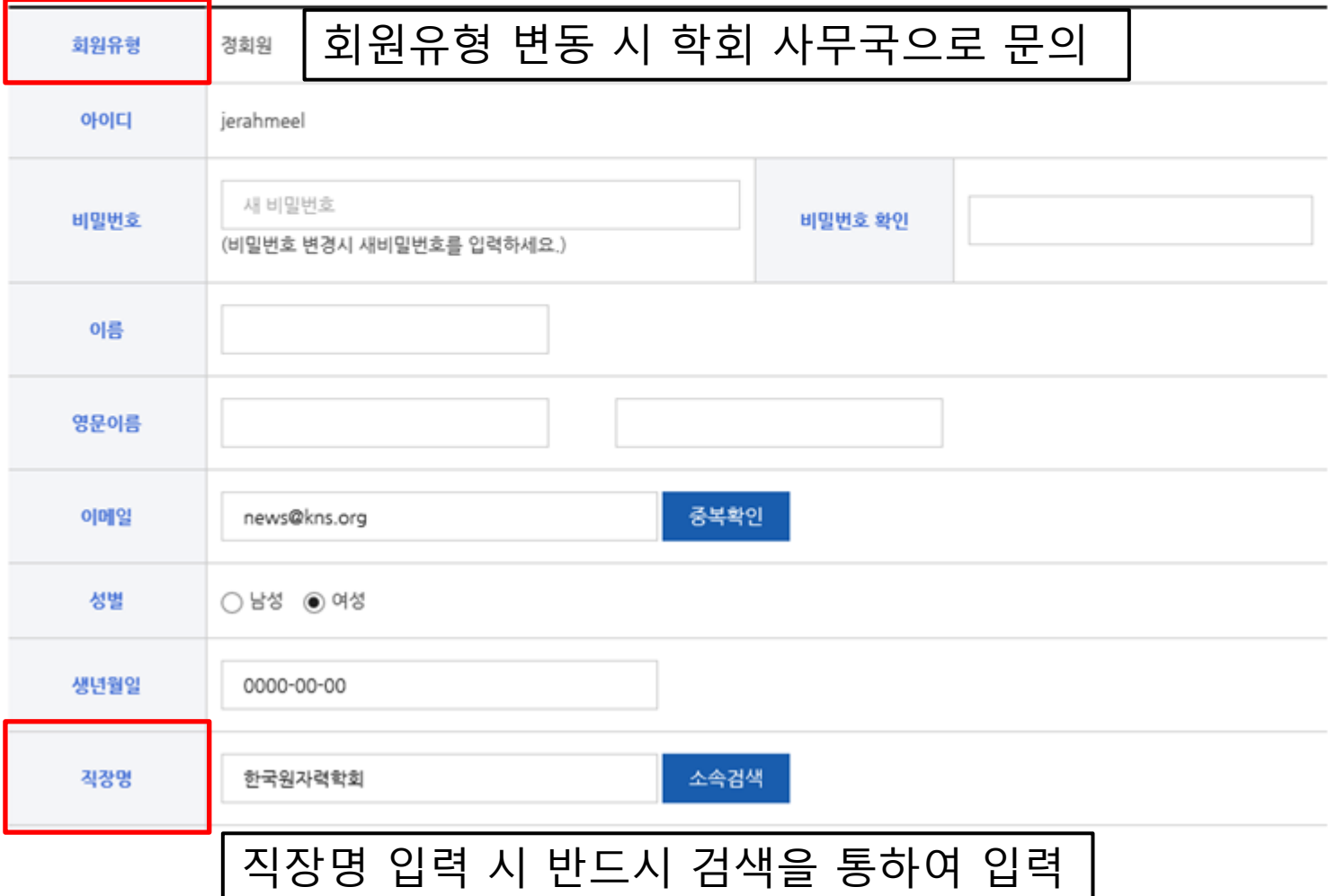

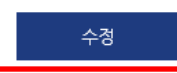

### 수정하고자 하는 항목 수정 후 "수정" 버튼 클릭

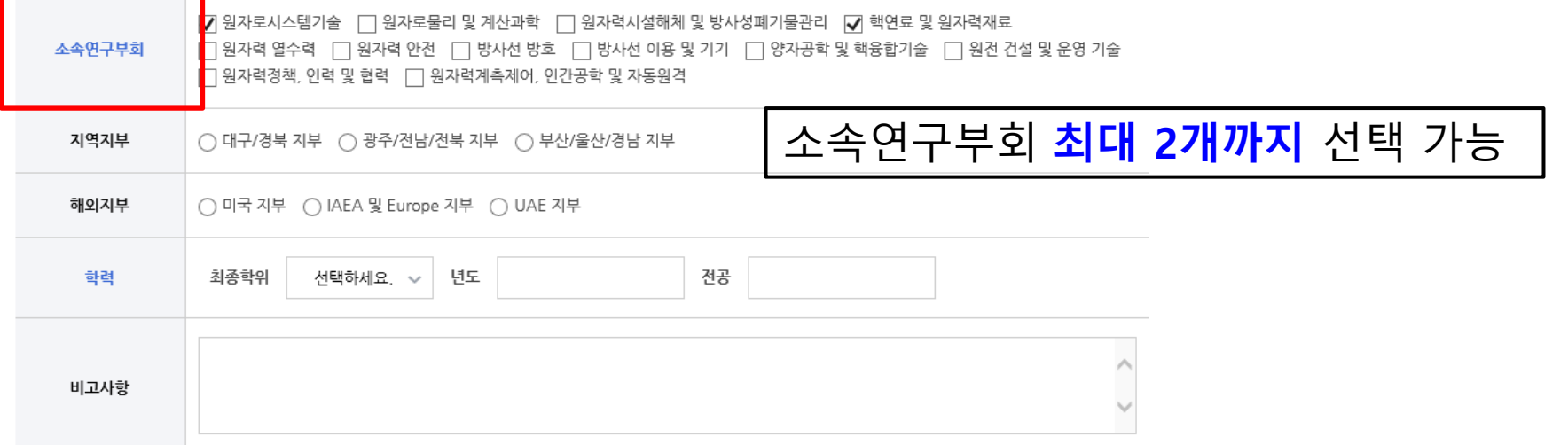

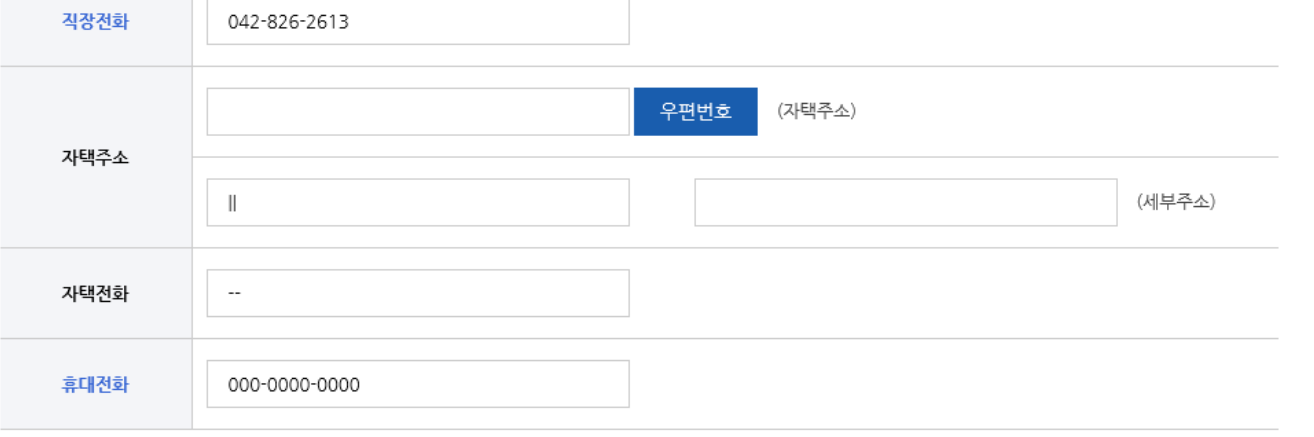

# 회원정보 수정